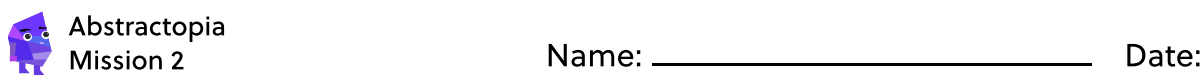

# All Jumbled Up

### Hello from Abstractopia!

Ready to dive into loads of lists? Here at Abstractopia, Alon will guide you through the different ways computers use lists to solve problems.

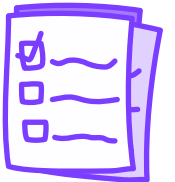

# Lots of lists!

To-do lists, packing lists, and bucket lists are just a few examples of lists we use every day! Just like these examples, lists in computer science are also used to store information in an organized way.

#### What are indexes?

Each item in a list is ordered with numbers called **indexes**. By assigning each item to an index (a number), it becomes easier to search and sort through the list.

# Geography Time!

Let's explore indexes further with a Geography lesson from Alon:

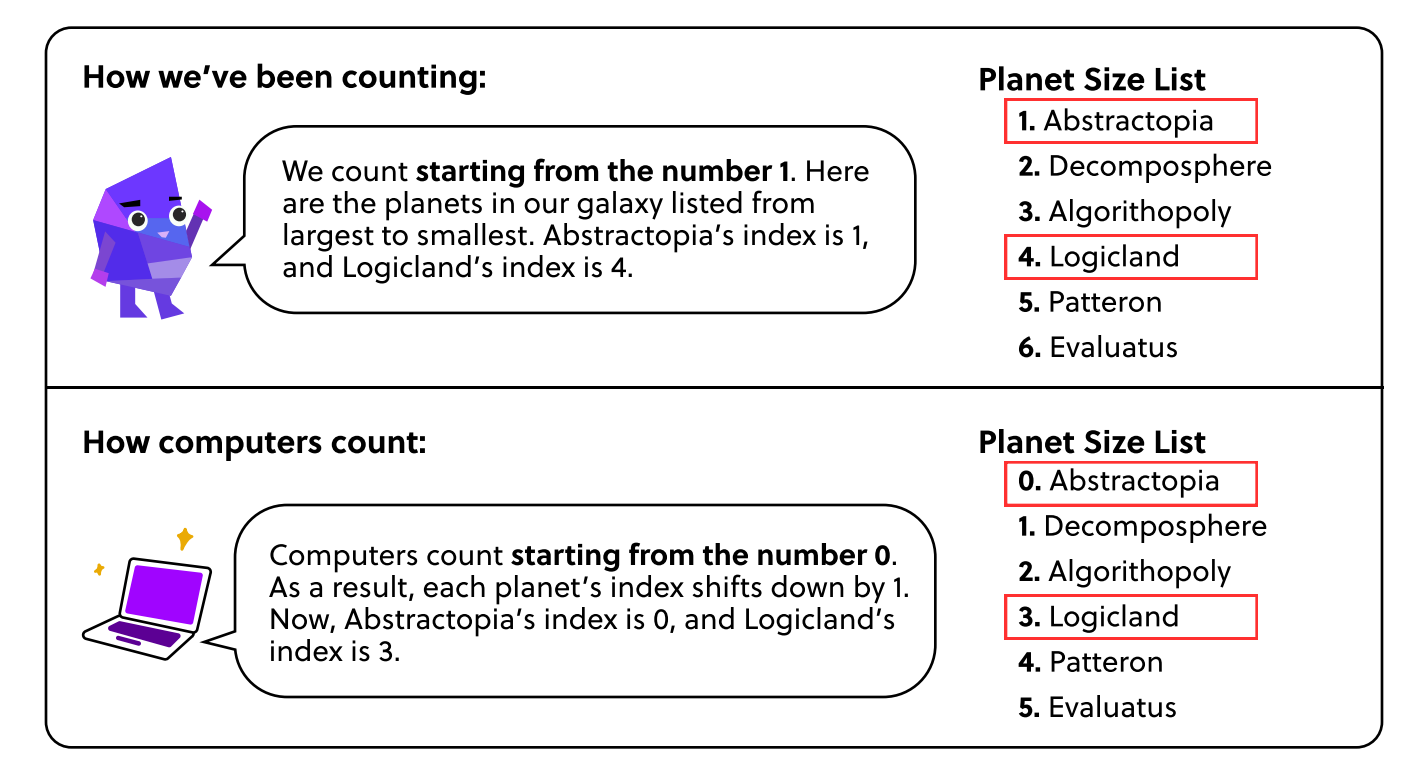

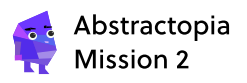

### All Jumbled Up: Bicycle Fun!

At Abstractopia, Alon's loves sharing stories with his friends. But sometimes he forgets the order of events, and accidentally jumbles up the story. Can you help Alon unscramble his story to match each event with their correct indexes?

#### **Directions**

If you read the Alon's Bicycle Fun story below, the lines seem to be out of place, and the story doesn't make a whole lot of sense. It looks like the events have been mixed up and out of order. Reorder the indexes of each sentence to un-jumble the story.

In your 'My Storyline List' on the next page, help Alon reorder his story to make logical sense. Happy un-jumbling!

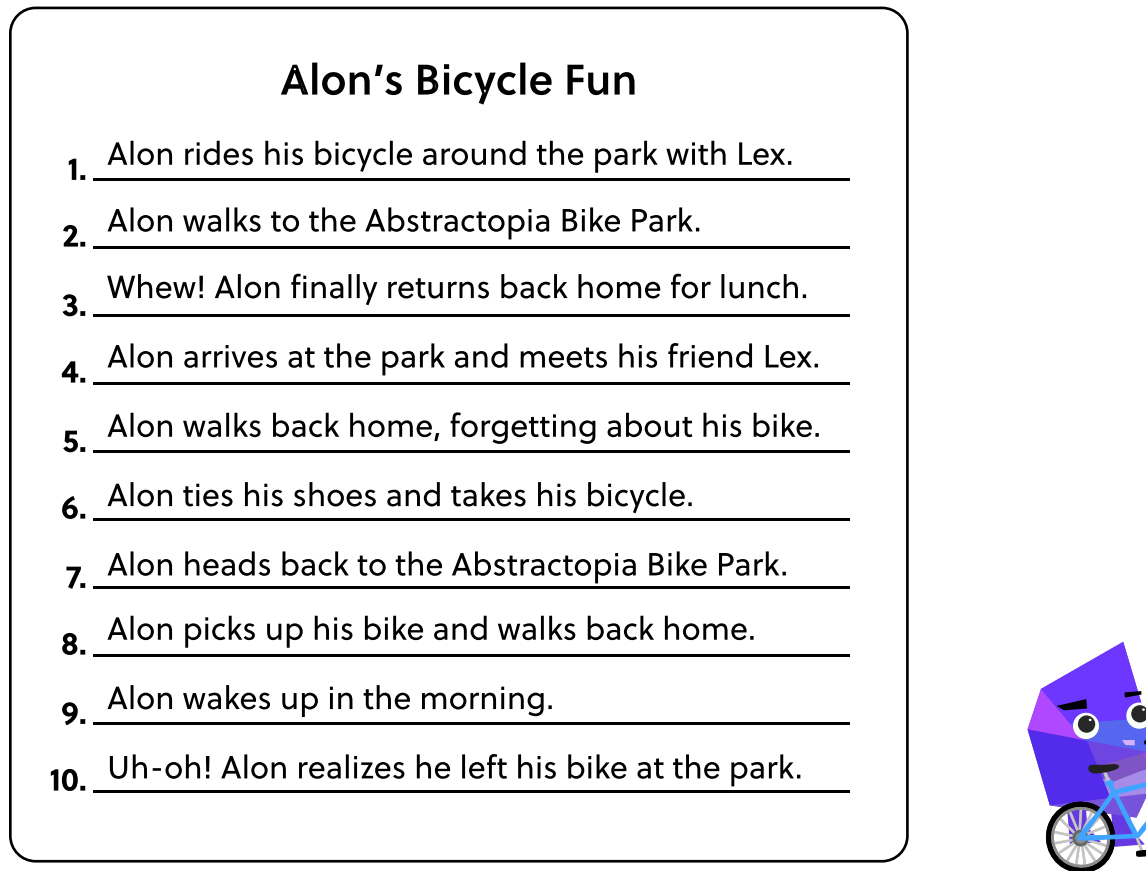

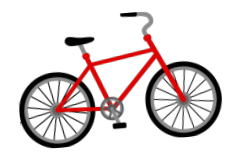

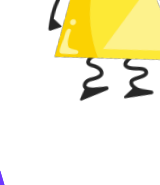

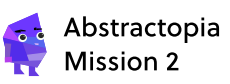

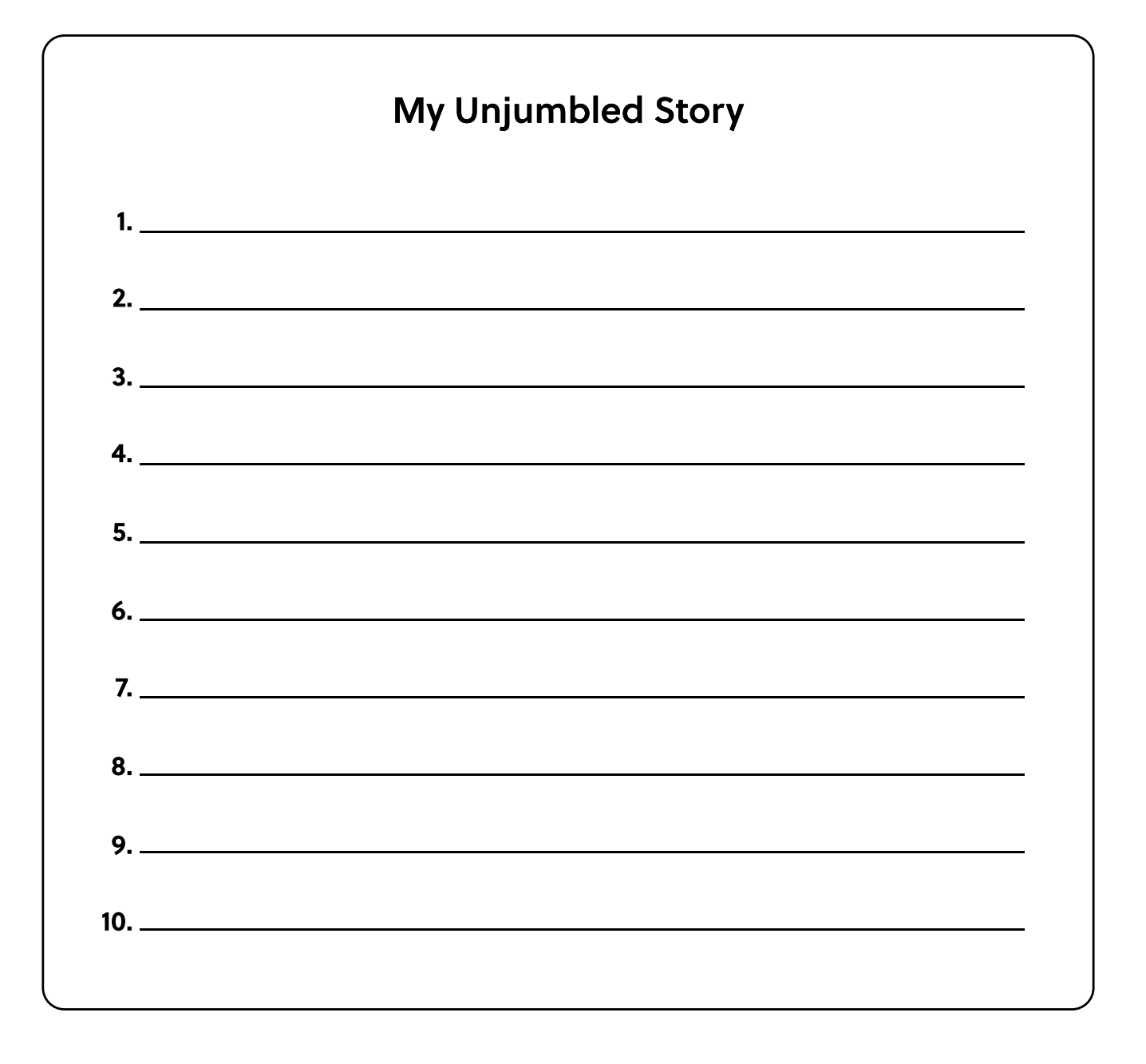